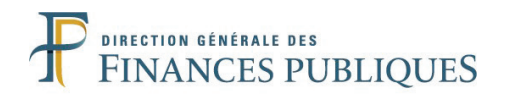

### **CONCOURS EXTERNE DE CONTRÔLEUR DES FINANCES PUBLIQUES DE 2ÈME CLASSE AFFECTÉ AU TRAITEMENT DE L'INFORMATION EN QUALITÉ DE PROGRAMMEUR**

# **ANNÉE 2017**

 $\mathcal{L}$ 

# **ÉPREUVE ÉCRITE D'ADMISSIBILITÉ N°3**

*Durée : 3 heures – Coefficient : 3*

 $\mathcal{L}$ 

**Le candidat traitera le présent sujet correspondant à l'option formulée dans son dossier d'inscription :**

**– Résolution d'un ou plusieurs exercices de comptabilité privée**

 **\_\_\_\_\_**

*Toute note inférieure à 5/20 est éliminatoire.*

 $\overline{\phantom{a}}$ 

#### *Recommandations importantes*

*Le candidat trouvera au verso la manière de servir la copie dédiée.*

*Sous peine d'annulation de sa copie, le candidat ne doit porter aucun signe distinctif (nom, prénom, signature, numéro de candidature, etc.) en dehors du volet rabattable d'en-tête.*

*Il devra obligatoirement se conformer aux directives données.*

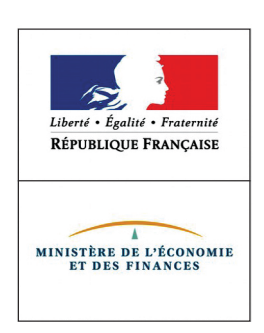

**Tournez la page S.V.P. Tournez la page S.V.P**

#### **Le candidat devra compléter l'intérieur du volet rabattable des informations demandées et se conformer aux instructions données**

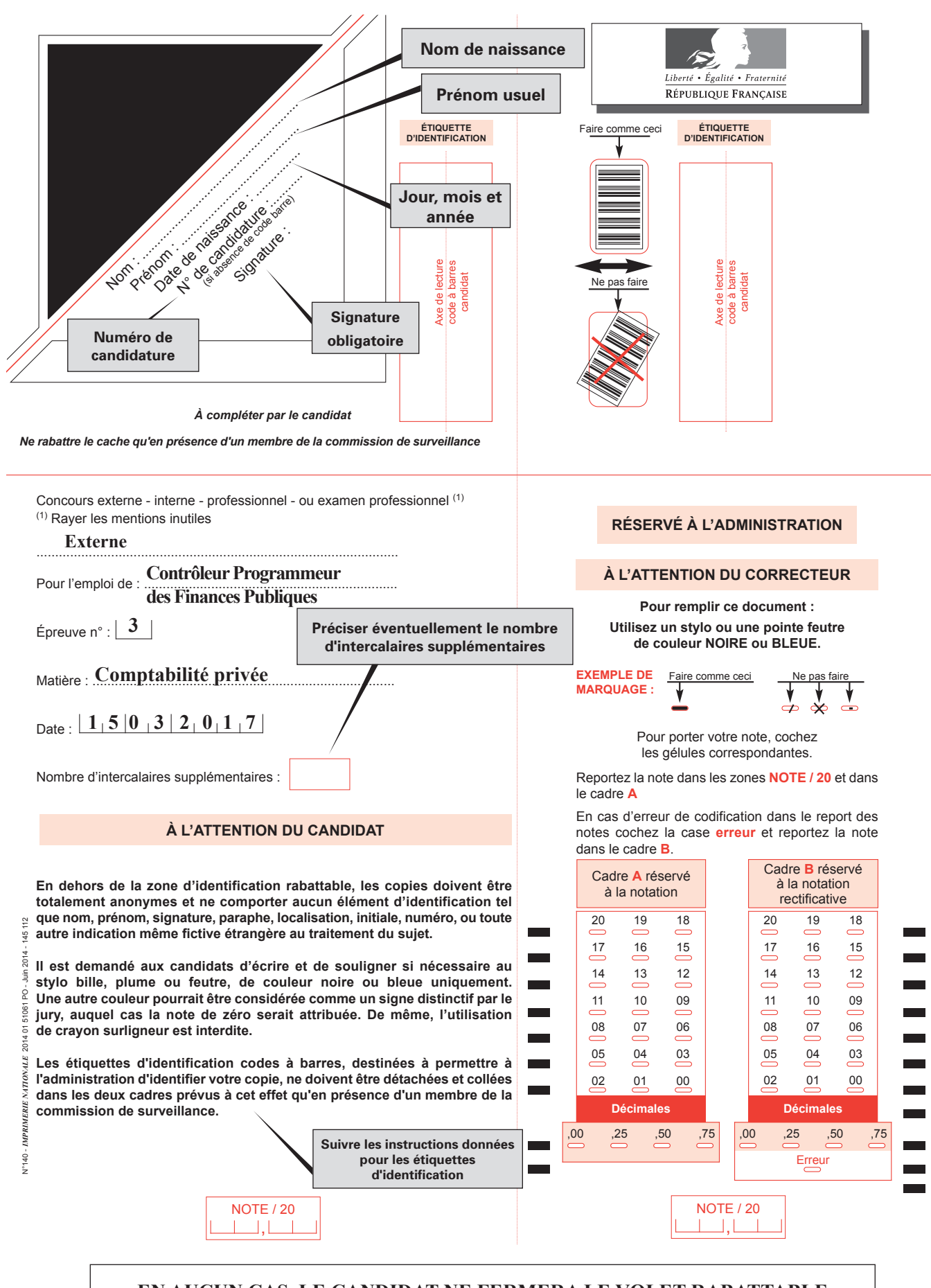

**EN AUCUN CAS, LE CANDIDAT NE FERMERA LE VOLET RABATTABLE AVANT D'Y AVOIR ÉTÉ AUTORISÉ PAR LA COMMISSION DE SURVEILLANCE**

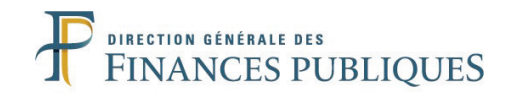

# **SUJET**

Code matière : 042

*Les candidats sont autorisés à utiliser les matériels suivants :*

*– les calculatrices non programmables sans mémoire alphanumérique ;*

*– les calculatrices avec mémoire alphanumérique et/ou avec écran graphique qui disposent d'une fonctionnalité « mode examen ».*

*– le plan comptable normé (pas de photocopie) non annoté et non surligné comportant uniquement la liste des comptes sans les documents de synthèse.*

*Sont interdits :*

*– l'usage des téléphones portables ainsi que les montres et/ou tout autres objets et accessoires*

*connectés. – l''utilisation de tout autre document ou matériel autre que le matériel nécessaire pour composer.*

Vous traiterez l'ensemble des exercices suivants.

# **EXERCICE N°1 :**

Vous êtes le comptable de la SCP TADLESPOAR, cabinet d'avocat. La SCP acquiert et met en service le 2 mars 2016 un véhicule de tourisme neuf. La facture produite laisse apparaître un montant initial d'acquisition de 21 000  $\epsilon$  HT, le concessionnaire accordant une remise commerciale de 1 000  $\epsilon$  sur ce prix initial. Ce bien intègre le registre des immobilisations de la SCP, qui pratiquera un amortissement linéaire sur 4 ans.

Le taux de TVA applicable est de 20 %.

La SCP règle le jour-même la facture présentée par le concessionnaire.

En application de la réglementation fiscale, la déductibilité des amortissements s'exerce dans la limite d'un prix d'acquisition plafonné à 18 300 €.

#### **Travail à réaliser**

**1 – Quelle est la valeur amortissable du bien ? Justifiez votre réponse.**

**2 – Présentez, sous forme d'un tableau, les amortissements comptables (dotation annuelle, amortissements cumulés et valeur nette comptable) et les amortissements fiscalement admis en déduction sur toute la durée de détention du bien. Les montants seront arrondis à l'euro le plus proche.**

**3 – Quelle conséquence doit être tirée de la différence entre l'amortissement comptable du véhicule et l'application du plafond fiscal ? Illustrez vos propos en indiquant ce qu'il**

#### conviendra de faire au titre de l'année 2016 (*NB : il n'est pas demandé, à cet effet, de présenter une écriture comptable***).** *connectés.*

# **EXERCICE N°2 :**

La société POK présente les soldes intermédiaires de gestion suivants à la clôture de son exercice N.

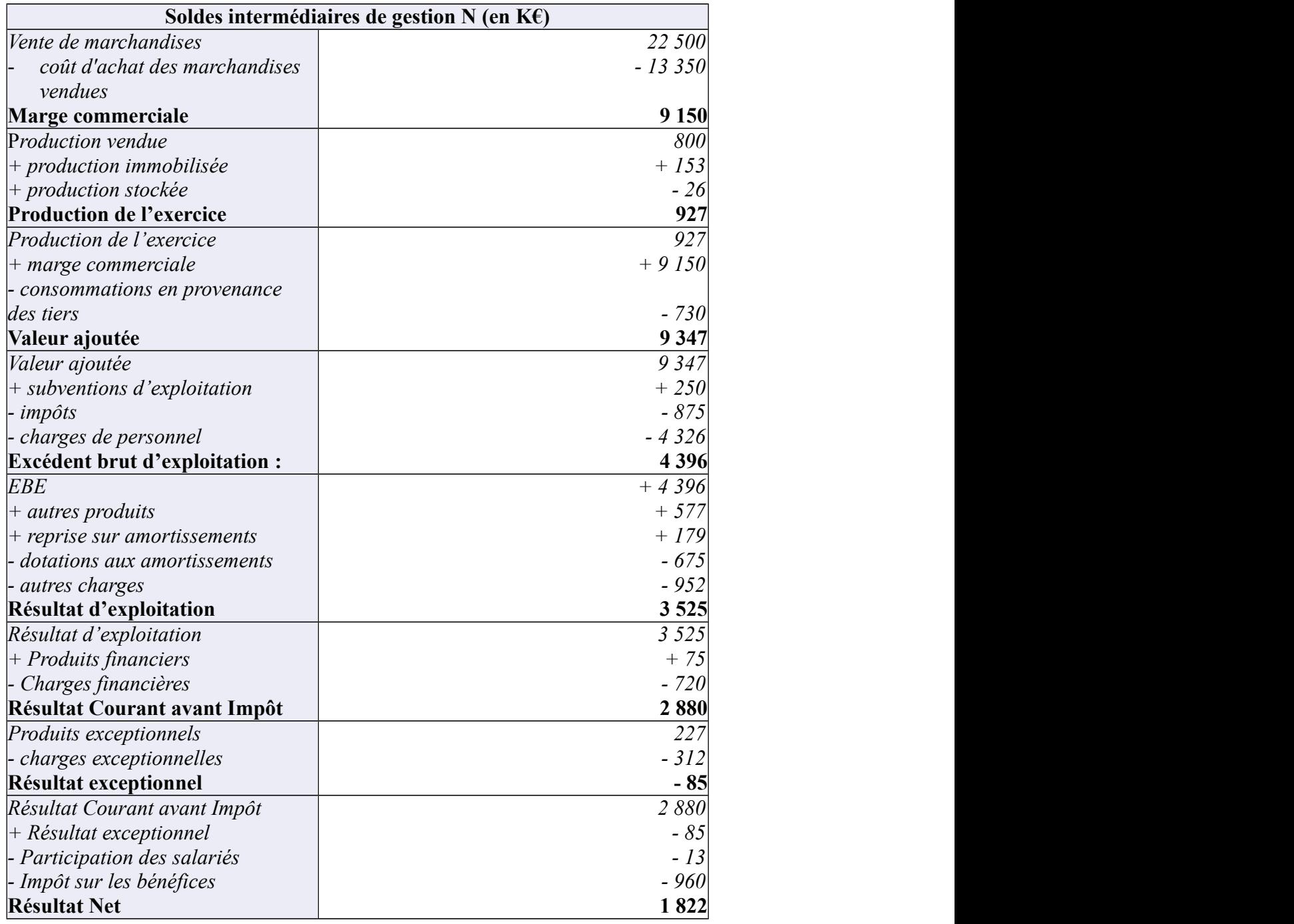

**Travail à réaliser**

**1 – Définissez la notion de valeur ajoutée.**

**2 – Donnez une définition de la capacité d'autofinancement.**

**3 – Calculez la CAF de l'entreprise POK à partir des données produites.**

*Il est précisé qu'aucune plus-value ou moins-value sur cession d'éléments d'actif n'a été constatée au cours de l'exercice.*

# **EXERCICE N°3 :**

Vous êtes comptable de l'entreprise POUP&CHOUP, spécialisée dans la production de machines industrielles.

La TVA applicable est de 20 %.

Elle liquide et acquitte la TVA selon une fréquence mensuelle et demande, le cas échéant, son remboursement à la fin de chaque trimestre.

### **Travail à réaliser : enregistrez au livre-journal les opérations suivantes.**

- 01/04/N : vente et livraison de 8 machines à 1 200  $\epsilon$  TTC l'unité au client CRAFTVERC, qui règle immédiatement.
- 02/04/N : encaissement d'un acompte de 10 % reçu sur la commande de 5 machines à 9 000 € TTC l'unité dans le cadre d'une vente conclue ce jour avec le client IKKI.
- 03/04/N : Un employé, M. BIFF, demande et se voit accorder une avance sur salaire de  $400 \text{ } \infty$ , réglée en liquide.
- 04/04/N : cession d'un ensemble d'actifs immobilisés par l'entreprise pour un montant de 15 000 € HT conclue le jour-même avec le client PLCH. Règlement à crédit (*NB* : *l'écriture de sortie d'actif n'est pas demandée*).
- $0.05/04/N$  : achat d'une nouvelle machine de production d'un montant de 90 000 € HT au fournisseur IGO. Livraison le jour-même. Achat à crédit.
- 8/04/N : la société finalise l'acquisition d'un local commercial, proche de ses usines, afin d'accroître sa visibilité sur le marché. L'achat, soumis à TVA, est d'un montant de 125 000 € HT. Les droits d'enregistrement et les honoraires s'élèvent à un motant total de 15 000 €. La société n'a pas opté pour la comptabilisation en charges de ce type de coûts liés à l'acquisition des immobilisations. Règlement de l'intégralité le jour même.
- 12/04/N : livraison de 30 machines à 6 000  $\epsilon$  HT l'unité avec la facture au client MRL. Vente à crédit.
- 13/04/N : le client MRL téléphone et déclare qu'une des machines livrées ne fonctionne pas. Un rabais exceptionnel de 2 % est accordé à son profit sur les machines conservées. La facture d'avoir correspondante est transmise immédiatement à réception de la machine défectueuse, le jour-même.
- 15/04/N : livraison de 15 machines à 5 000  $\epsilon$  HT l'unité et transmission de la facture au client 92i Vente à crédit
- 16/04/N : En règlement de la facture émise la veille, POUP&CHOUP tire sur son client 92i une lettre de change relevé. L'échéance est fixée au 10/05/N.
- 18/04/N : Paiement recu du client canadien GO HABS GO, au vu du relevé bancaire du jour. La facture lui a été adressée le 06/03/N (*NB : cette écriture est considérée comme enregistrée à cette date, ne pas l'enregistrer une nouvelle fois*) pour un montant total de 80 000  $\epsilon$  (opération exonérée de TVA). Le 06/03/N, le cours était 1 EUR = 1,520 CAD. Le  $18/04/N$ ,  $1$  EUR =  $1,470$  CAD
- 21/04/N : livraison de la commande du client IKKI et facturation immédiate.
- 25/04/N : Achat de fourniture de bureau auprès du fournisseur belge BAINIBY pour un montant de 5 000  $\epsilon$ .
- 27/04/N : la LCR tirée le 16/04/N est remise à l'escompte à la banque. L'encaissement est constaté le lendemain sur le relevé bancaire. Un commission bancaire de 47 € HT est appliquée, et les intérêts décomptés pour encaissement avant échéance s'élèvent à 575 €.
- 30/04/N : liquidation de la TVA. Avant cette opération, le compte 44567 affiche un solde de  $16000$  €.

# **EXERCICE N°4 :**

# **Traiter les questions suivantes**

**1 –** Un entrepreneur acquiert un immeuble de 250 000 €. Trois quarts de cet immeuble est consacré à son activité professionnelle, l'autre quart servant de locaux d'habitation. Le chiffre d'affaires de sa société est composé, pour deux tiers, de revenus tirés d'activités de formation (activité exonérée de TVA sans possibilité d'option).

Il reçoit une facture relative au nettoyage de ses seuls locaux professionnels, d'un montant de  $5400 \text{ }\in \text{TTC}$  (dont 900  $\in$  de TVA).

# **Quel est le montant de la TVA déductible sur cette facture ?**

# **2 – Qu'est ce qu'un actif ?**

**3 –** Un commerçant vient d'acquérir des valeurs mobilières de placement. Au cours du mois suivant cette acquisition, il s'aperçoit que s'il les vendait, il enregistrerait une forte plus-value. Il souhaite valoriser cette plus-value latente dans ses comptes. Il vous demande votre expertise.

# **Peut-il procéder à cette opération ? En vertu de quel principe ? Définissez ce principe.**

**4 –** Complétez cette phrase, reprenant l'article L 123-14 du Code du commerce, qui définit les objectifs de la comptabilité, en identifiant les termes substitués par les chiffres **(1)**, **(2)** et **(3)** : « *les comptes annuels doivent être (1), (2) et donner une (3) du patrimoine, de la situation financière et du résultat de l'entreprise* »